Campanha Nacional de Escolas da Comunidade Colégio Cenecista Nossa Senhora dos Anjos Faculdade CNEC Gravataí

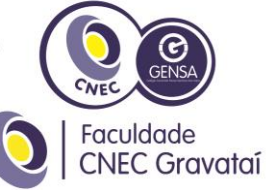

Gravataí, 06 de novembro de 2015.

Prezado (a),

Todos os descontos concedidos pela instituição são **condicionados ao vencimento**, ou seja, o beneficiário só fará jus ao mesmo no caso de adimplemento das parcelas, diante, o pagamento deverá ser efetuado até a data do vencimento, dia **05 de cada mês**.

Para obter esse benefício, é necessário aplicar o desconto no ato do pagamento, conforme explicação abaixo:

## **Passo a Passo para Pagamento em Caixa Eletrônico:**

Para efeito desse desconto após a identificação do código de barras no Caixa eletrônico, o sistema apresentará a tela abaixo cujo valor será sem o desconto, neste caso, R\$ 169,32 (Tela 1):

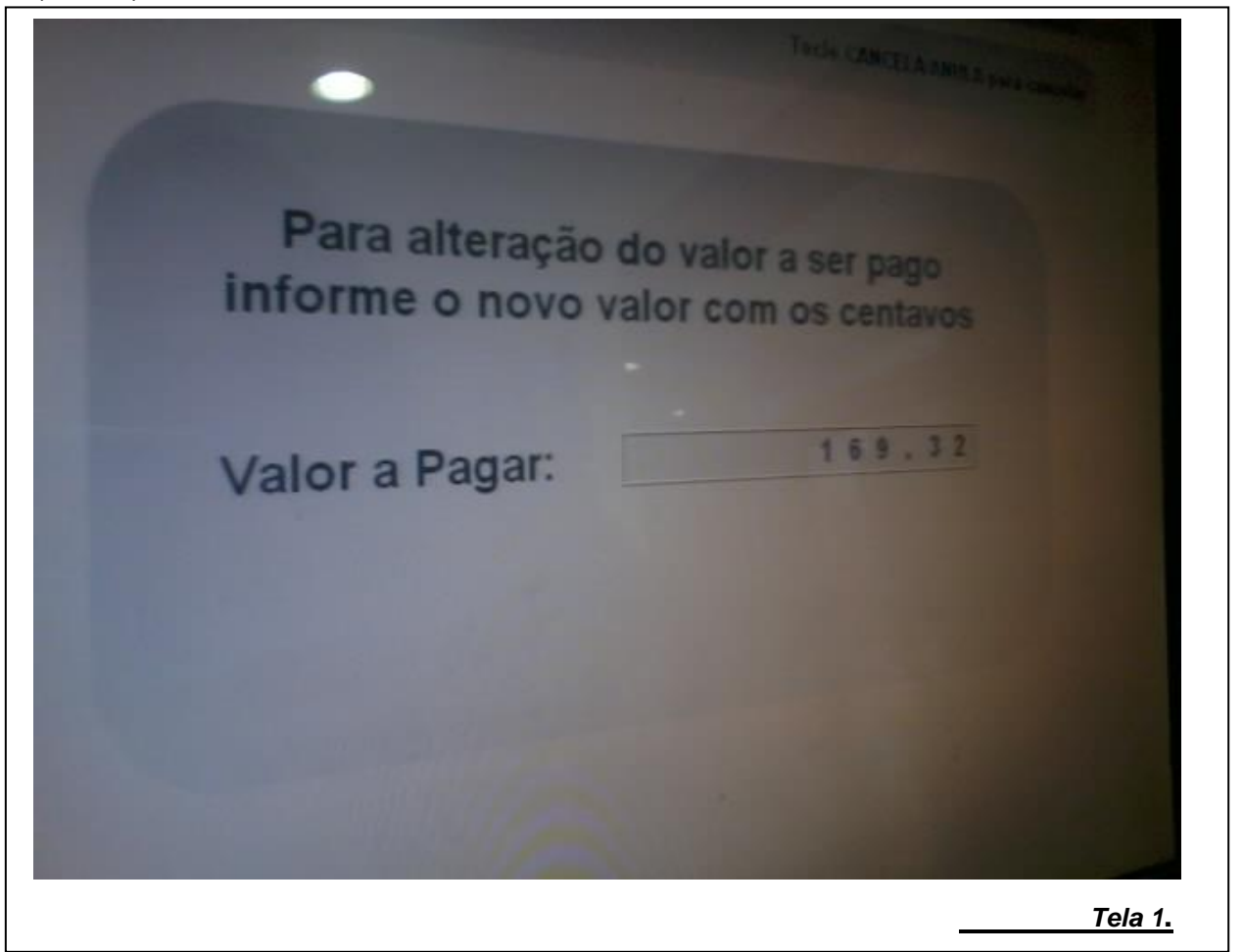

O responsável deverá observar a mensagem e inserir o valor a ser pago, aplicando o percentual de desconto, ou inserindo o valor que se encontra na instrução do boleto. Nesse caso o valor a pagar com o desconto será de R\$ 164,24.

## Campanha Nacional de Escolas da Comunidade Colégio Cenecista Nossa Senhora dos Anjos Faculdade CNEC Gravataí

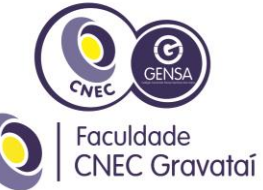

Depois de digitar o valor a pagar com o desconto o sistema apresentará a seguinte mensagem:

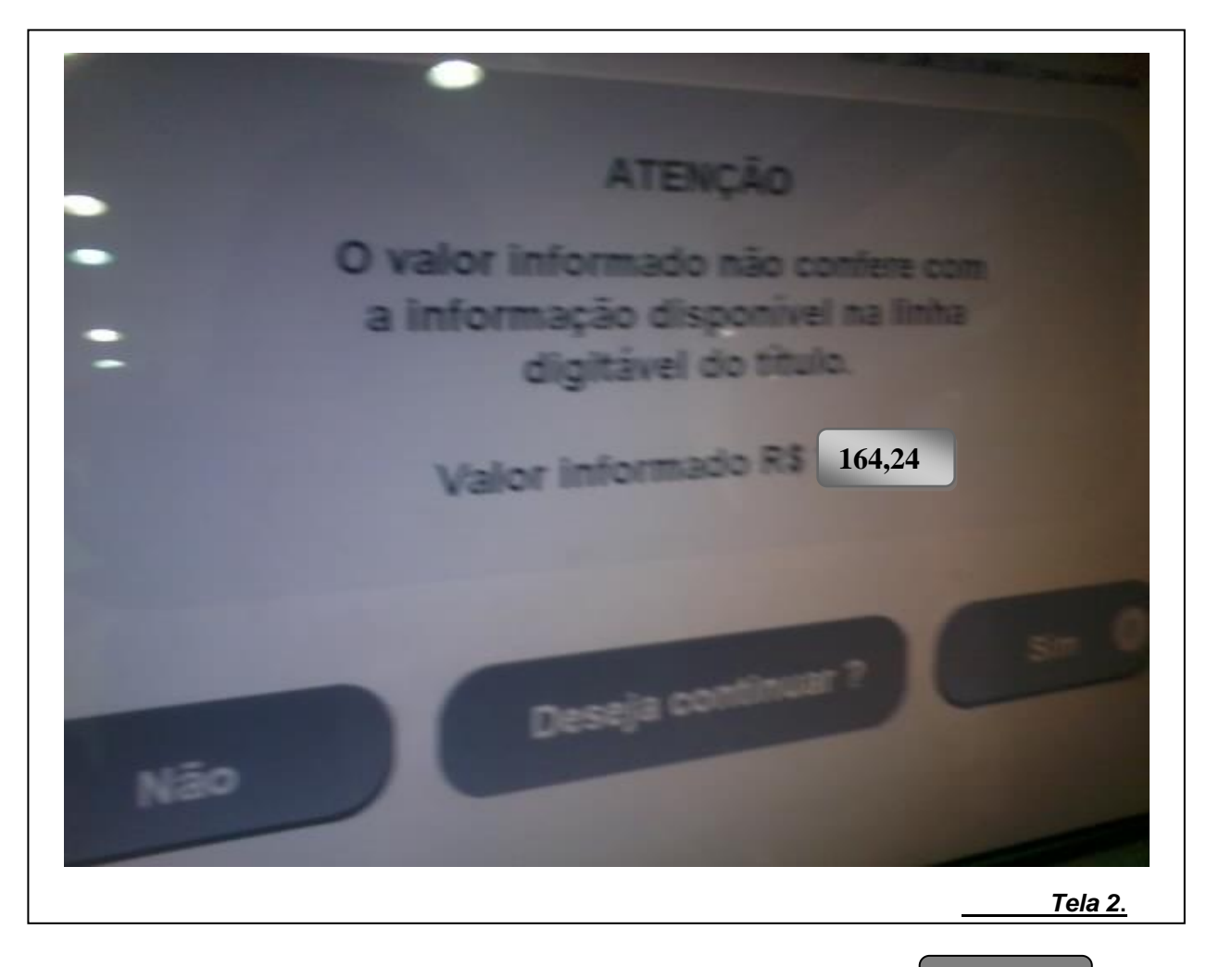

Após a leitura desta mensagem, o responsável deverá clicar em **Elga Marchald de SIM** e imprimir o comprovante de pagamento. **SIM**

Em algumas redes bancárias, a mensagem que aparece é: **"Confirme o valor do Pagamento".** O responsável deve clicar na opção **"NÃO"** e na próxima tela digitar somente **o valor do desconto,** para que o sistema calcule automaticamente o valor total a ser pago.

A maioria das redes bancárias utilizam estas duas modalidades de pagamento. Ressalvamos a importância de **LER ATENTAMENTE** a mensagem disponibilizada pelo seu banco para que não haja equívocos e você possa usufruir do desconto concedido pela instituição.

**ATENÇÃO** ao processo explicado acima, pois **não serão concedidos descontos retroativos.**